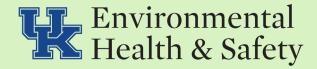

## Special Animal Safety Protocol (SASP) Process for Researchers

ver. 20201015

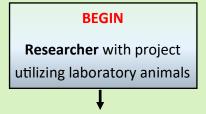

Does the scope of the project also involve biohazards?

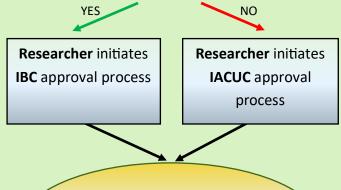

**EH&S COMPLIANCE REVIEW** 

EH&S emails SASPS to PI and DLAR after committee(s) approval

EH&S maintains repository of SASPs with associated PIs. DLAR management may access via Sharepoint.

Researcher, in consultation with DLAR, submits HAZARDOUS AGENT SERVICE REQUEST FORM and attaches SASPS.

Researcher makes a printout of the finalized form and SASP(s) for each room where animals with the administered agent(s) referenced on SASP(s) are housed.

When work begins, **Researcher** places a copy of the form and SASP(s) in the Service Book for **each location** where animals administered agent(s) referenced on SASP(s) are housed.

Researcher places a completed orange <u>Hazardous Agent</u>

Awareness Cage Card on each cage with animals administered agent(s) referenced on SASP(s)

## **END**

When use of hazardous agent and period of potential heath hazard has ended, Researcher removes orange Hazardous Agent Awareness Cage Card from animal cage and removes Service Request and SASP(s) from Service Book.